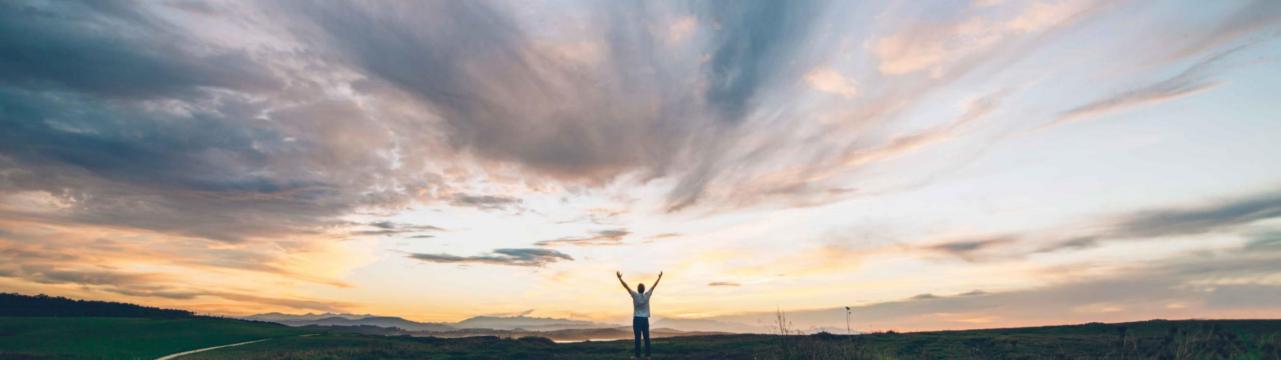

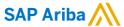

# Feature at a Glance Support for validating contract data in an external system

Johan Holm, Solution Manager SAP Ariba Target GA: February, 2020

CONFIDENTIAL

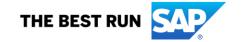

# Introducing: Support for validating contract data in an external system

# **Customer challenge**

Today, the Contract Validate and Enrich API is not triggered when a contract is denied or withdrawn, nor when a contract expires and are closed, or subsequently re-open. This means that the API cannot be used for budget checking where releasing the budget is required.

# Meet that challenge with

## **SAP Ariba**

This feature enhances the Contract Validate and Enrich API to support budget check activities in external systems.

The API is already called when the Contract Request is submitted, edited, and fully approved. With this feature, the API is *also* called when the Contract Request is withdrawn or denied, or when the resulting Contract document is closed or re-opened.

# **Experience key benefits**

The goal of this feature is to provide the ability to perform real time budget check validations on contract lines against an an external budgeting system.

## Solution area

- SAP Ariba Buying
- SAP Ariba Buying and Invoicing

# Implementation information

To have this feature enabled, please have your Designated Support Contact (DSC) submit a **Service Request (SR)**.

# **Prerequisites and Restrictions**

- This feature applies to the contract request and contract compliance documents in SAP Ariba Buying.
- This feature requires additional technical configuration of the API and related features in the external budgeting system.
- Only the Contract Request document can be enriched through the API, not the Contract document.

# **Feature at a Glance**

# Overview: Support for validating contract data in an external system

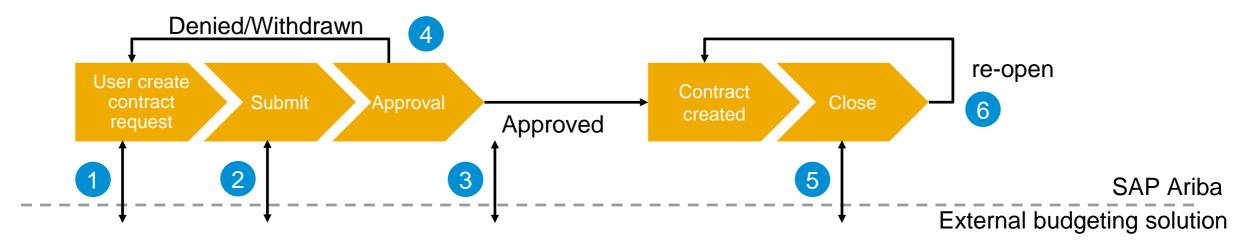

The API is called when (and these are existing features):

- 1. The user selects "Check" button in the UX (see next slide) of the Contract Request
- When the request is **Submitted** and all validations have passed.
  - If fail, the error message is presented and the requests stay in composing state
- 3. The final approver **Approve** the request.
  - If fail, the contract cannot be approved.

In addition, with this feature, the API is called when

- 4. The contract request is **Denied** or **Withdrawn**.
  - This call would be used to release a budget.
- 5. The contract is automatically **Closed** due to expiry date or the maximum limit has been exceeded.
  - This could be used to release unused budget.
- The contract is **Re-Opened** due to updated expire date or changed maximum limit.

© 2019 SAP SE or an SAP affiliate company. All rights reserved. I CONFIDENTIAL

# **Feature at a Glance**

# Manually invoke Validate and Enrich API

- The Validate and Enrich
   API can be manually
   invoked by a user through
   the button "Check" in the
   contract request
   document.
- Any error messages and warnings returned from the API will be presented in the user interface at corresponding location.

Note: Above is existing features with V&E API and not introduced as part of this enhancement.

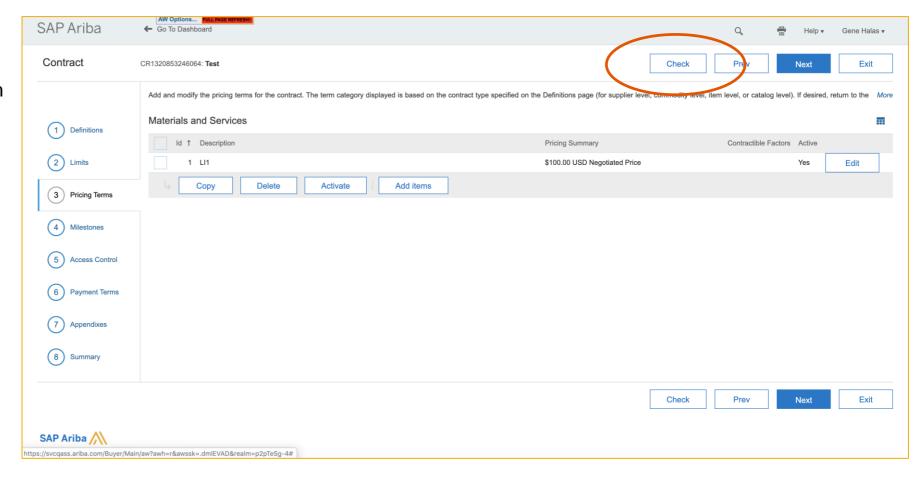

© 2019 SAP SE or an SAP affiliate company. All rights reserved. | CONFIDENTIAL

# Fields sent for the contract request

#### **Header Fields:**

- Name & Description
- 2. UniqueName
- 3. EffectiveDate & ExpirationDate
- 4. Preparer & Requester
- PaymentTerms
- 6. ProcurementUnit
- 7. Supplier
- ReleaseType
- 9. IsInvoiceable & IsReceivable flags
- HardLimit flags

#### **Line level Fields:**

- 1. CommodityCode
- LineType
- 3. CEME
- 4. Price, Description, PartNumber, UOM
- 5. NumberInCollection
- Max and MinAmount
- 7. ShipTo

# **Accounting Fields:**

- 1. Account
- 2. BusinessUnit
- 3. SubAccount
- 4. Company
- CostCenter
- 6. Percentage & Amount
- 7. SAP variant specific fields
  - WBSElement
  - GeneralLedger
  - 3. Asset
  - 4. InternalOrder
  - Network

© 2019 SAP SE or an SAP affiliate company. All rights reserved. | CONFIDENTIAL

# Fields sent for the contract

#### **Header Fields:**

- Name & Description
- 2. UniqueName
- 3. EffectiveDate & ExpirationDate
- 4. Preparer & Requester
- 5. PaymentTerms
- ProcurementUnit
- Supplier
- ReleaseType
- 9. IsInvoiceable & IsReceivable flags
- 10. HardLimit flags
- 11. MAState & MAOpenDate
- 12. MAClosesDate & MAClosedReason
- 13. MasterAgreementRequest

#### **Line level Fields:**

- 1. CommodityCode
- LineType
- 3. CEME
- 4. Price, Description, PartNumber, UOM
- NumberInCollection
- Max and MinAmount
- 7. ShipTo

#### **Accumulators:**

- AmountSubmitted, Approved, Ordered, Received, Invoiced, Reconciled, Paid, Purchased
- 2. TaxAmount, VATAmount

## **Accounting Fields:**

- 1. Account
- 2. BusinessUnit
- 3. SubAccount
- 4. Company
- CostCenter
- 6. Percentage & Amount
- SAP variant specific fields
  - WBSElement
  - 2. GeneralLedger
  - Asset
  - 4. InternalOrder
  - Network

© 2019 SAP SE or an SAP affiliate company. All rights reserved. I CONFIDENTIAL

# Fields allowed for enrichment in the contract request response

#### **Header level fields**

- 1. Name
- 2. Description
- 3. PhysicalLocation
- All custom fields

#### Line level fields

- BillingAddress
- 2. All custom fields

## **Accounting fields**

- 1. Account
- Percentage
- 3. Quantity
- 4. Amount
- 5. Currency
- 6. All custom fields

## 7. SAP specific fields

- CostCenter
- InternalOrder
- 3. GeneralLedger
- 4. WBSElement
- ActivityNumber
- 6. Asset

#### Generic variant fields

- Company
- 2. BusinessUnit
- 3. Product
- 4. Region
- 5. Project
- 6. SubAccount
- CostCenter

© 2019 SAP SE or an SAP affiliate company. All rights reserved. | CONFIDENTIAL